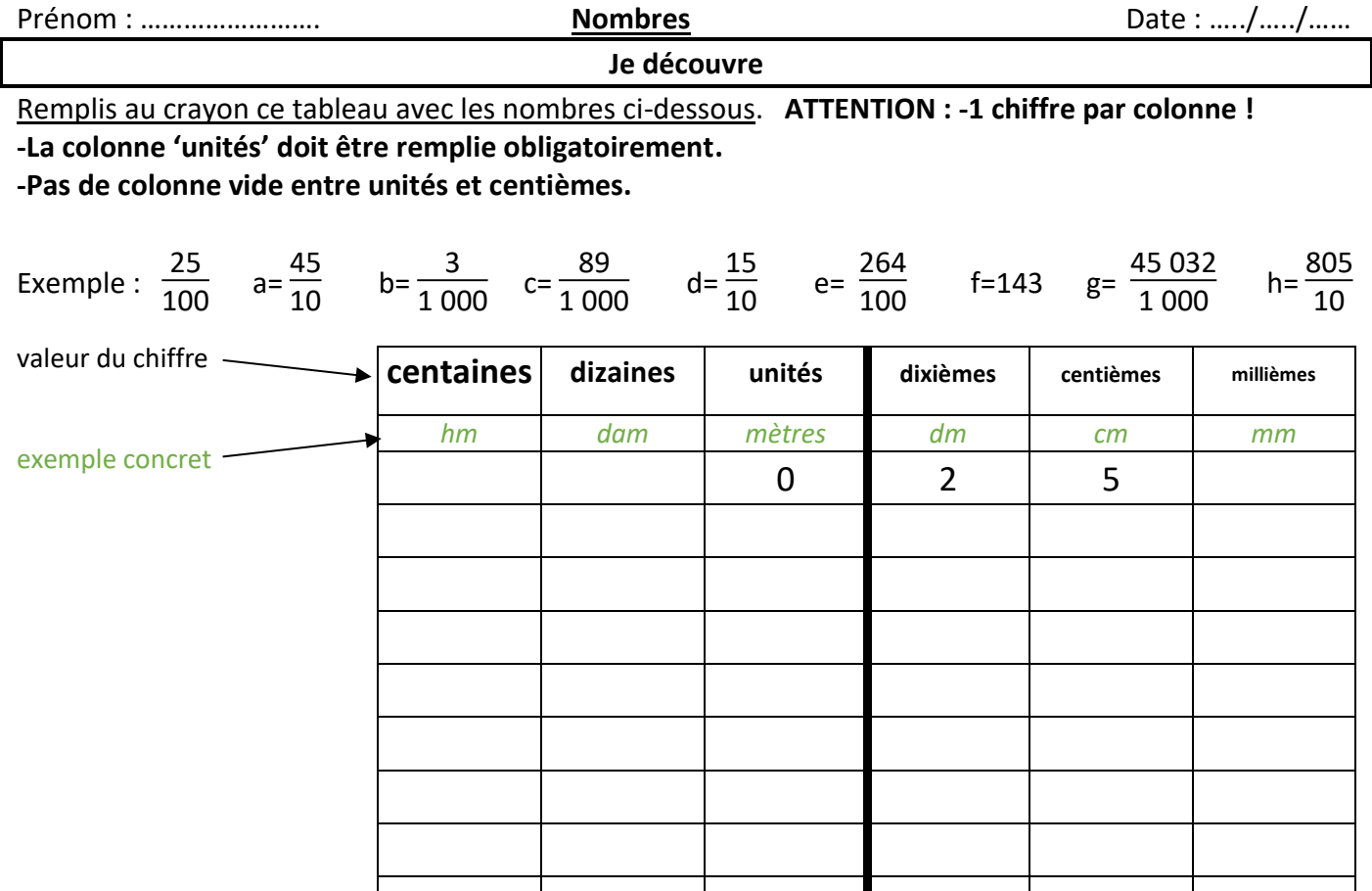

Écris maintenant ces nombres sous forme décimale, comme l'exemple (avec une virgule si nécessaire).

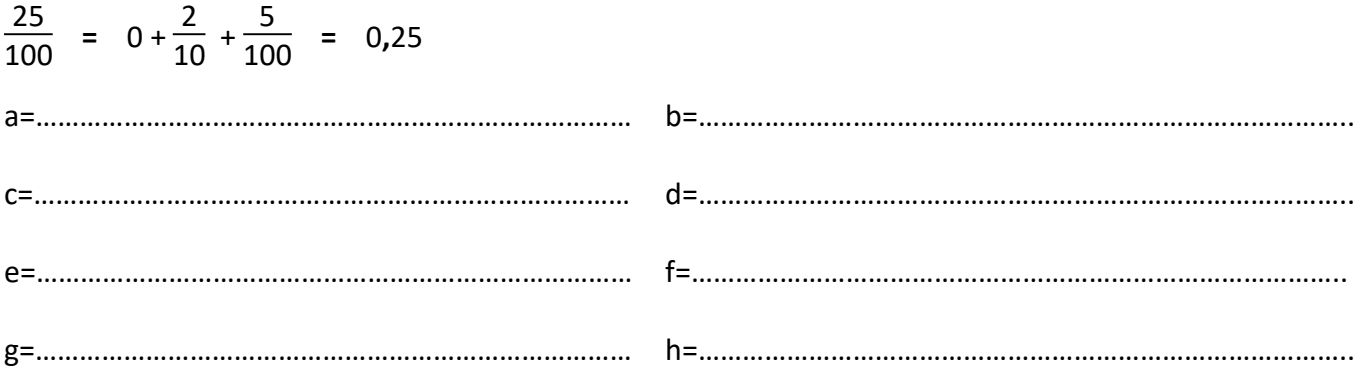

## **Je retiens :**

 Les colonnes de la partie décimale d'un nombre (à droite de la virgule) fonctionnent comme la partie entière : chaque chiffre a une valeur, de plus en plus petite quand on va vers la droite du tableau. On a donc le chiffre des dixièmes, des centièmes… La différence c'est qu'à gauche de la virgule on fait des paquets, et à droite des morceaux. ex :

 Important : -S'il n'y a que des centièmes, on est obligé d'écrire 0,**0**5 -S'il n'y a que des millièmes, on est obligé d'écrire 0,**00**9

-Dans la partie entière, les zéros inutiles se trouvent à gauche, dans la partie décimale, à droite. Ex : 065,20  $\rightarrow$  les zéros sont inutiles. 520,05  $\rightarrow$  les zéros sont obligatoires.

*d u* …………… …………….. ………………….